# **THE RULES OF REPORT THESISES PREPARATION OF THE XXVI RUSSIAN OPEN CONFERENCE "RADIO WAVE PROPAGATION" (WORD'S TEMPLATE)**

**I. V. Anov<sup>1</sup> , P. E. Trov<sup>1</sup> , S. I. Dorov<sup>2</sup>**

*<sup>1</sup>Kazan Federal University, Kermlevskaya str., 18, Kazan 420008, Russia E-mail: vkrr2019@kpfu.ru <sup>2</sup>Tatarstan Academy of Sciences, Bauman str., 20, Kazan 420111, Russia E-mail: anrt@rambler.ru*

**Abstract.** The rules of report thesises preparation of the XXVII Russian open conference "Radio Wave Propagation" are presented. Abstract is typed in Times New Roman font, 10 pt. The first word is "Abstract" bold typeface in the end of the word a dot. Text of the abstract should begin on the same line. The abstract contains a short summary of the report. A volume of the abstract is no more than 500 words. After the abstract the keywords are indicated with a paragraph indent of 3 pt, not more than ten. Keywords are separated by a semicolon.

**Keywords:** open conference; radio wave propagation; rules of execution; paper of report; MS Word; document's template

#### **Introduction**

Reports should be prepared in a text processor of Word 97-2003, at a minimum. If you are using higher version of Word (starting from Word 2007), you must save the documents in the file format of RTF or DOC (not a DOCX). The name of the report's file should contain the surname, initials of the speaker and the short name of organization (for example: AnovIV\_KFU.doc). If the speaker sends two or more reports the file name should have a sequence number (for example: DorovSI\_TAS01.doc, DorovSI\_TAS02.doc, etc.). The editorial Board kindly asks the authors to follow these rules and this template when sending reports to the Program Committee.

Deadline for report thesises submission is 1 **April 2021.**

Before the title of the thesis on the left is indicated UDC (Universal Decimal Classifications). The Title of the thesis is below UDC with a vertical interval of 12 pt. The Title of thesis is typed in capital letters in bold 12 pt and centered, the hyphenations in the title are not allowed. The Name and Surname(s) of the authors are indicated after the Title with an interval of 6 pt in the center, font 11 pt, bold. A sequence number organization from the list given below is put after the Surname if Authors of the thesis work in different organizations. The sequence number is formed as a Superscript. The names of the organization(s), the post address(es) and the e-mail(s) are typed in italics under the Author's Name(s) with an vertical interval of 3 pt in the center. Next, an abstract is given with a vertical interval of 6 pt. Abstract is typed in Times New Roman font, 10 pt. The first word is "Abstract" bold typeface in the end of the word a dot. Text of the abstract should begin on the same line. The abstract contains a short summary of the report. A volume of the abstract is no more than 500 words. After the abstract the keywords are indicated with a vertical interval of 3 pt, not more than ten. Keywords are separated by a semicolon.

The text of the thesis is begun with a vertical interval of 18 pt after the keywords. Font Times New Roman, 11 pt, single line spacing. Alignment of the text is across the width, automatic word wrap, the width of the word wrap zone is 0.63 cm. New paragraph (indent) - 0.75 cm, paragraphs are clearly marked. Fields of 2.5 cm are on all sides. Pages are not numbered. Section headings are printed in bold 11 pt and centered. The vertical spacing is 12 pt before the section header.

#### **Tenor of the report**

The text of the report thesis should contain only the original material obtained by the research of the author(s). The total length of the report is up to 4 full pages (for plenary reports up to 8 pages). The last page must be at least one third complete. The authors have the responsibility for the accuracy of the material, its presentation and design. The Program Committee reserves the right to reject reports that do not correspond to the subject of the conference, as well as prepared in violation of the requirements and rules.

## **Tables, figures, equations**

If necessary to include tables, figures and equations to a document, the text of the report should contain references to their numbering. Schemes, tables (see Table 1) and figures (see Fig. 1) are located in the center and should have headings placed above the scheme or field of the table (centered) or below the figure following its number (centered).

| No | Name of site |       | Latitude, deg.   Longitude, deg. |
|----|--------------|-------|----------------------------------|
|    | <b>SURA</b>  | 56.15 | 46.10                            |
|    | EAO          | 55.83 | 48.81                            |
|    |              | 55.79 | 49 11                            |

Table 1. An example of a table

For a set of equations to the document should use the MS Equation Editor 3.0, the MathType can be used as well. Equations might be located either in the text of the paragraph, or are allocated in a separate line (see eqn. (1)). In the latter case, they are aligned in the center, and their numbers - on the right. Font Times New Roman, index size at least 9 pt.

$$
u(t) = A \exp\left(j \int_{0}^{t} (\omega_0 + \mu t) dt\right),
$$
 (1)

Figures might be black-and-white and/or color. Because of the Proceedings of the conference will be published in the IEEE Xplore Digital Library after the conference, the preparation of graphic material should follow the recommendations of IEEE for the authors.

Creating and saving your graphics in a vector format will ensure that your graphics appear as clearly as possible in your final published article. Acceptable vector file formats include PS, EPS, and PDF. These file types are excellent for creating graphics that frequently require resizing.

If you are unable to create your graphic in vector format, ensure that your graphic is created at a high resolution from the beginning. *Increasing the resolution after image creation will not improve the image's quality.* IEEE standards for non-vector graphics are >300dpi for color and grayscale images, and >600dpi for black and white "line art".

If you create your graphics using Microsoft Office (Word, Powerpoint, or Excel), it is recommended to save your files in PDF format.

Original image quality is very important to how your graphics will be reproduced. Even though IEEE can accept graphics in many formats and make revisions when necessary, if a graphic is submitted at low quality it cannot be significantly improved during the publication process.

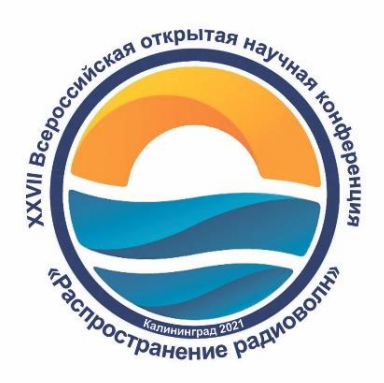

Fig. 1. The logo of the XXVII Russian open conference "Radio Wave Propagation"

The name of the graphic file containing the figure should indicate the name, initials of the speaker and the organization, as well as the sequence number of the figure in the text of the report (for example: AnovIV\_KFU\_fg01.eps, AnovIV\_KFU\_fg02.eps, etc.).

## **Sending the report materials to the editorial Board**

Before sending the report materials to the editorial Board all files (DOC; EPS; PNG; PDF, etc.) should be packaged in a ZIP archive. The name of the archive file is formed according to the same rules as the name of the file with the thesis of the report (for example: AnovIV\_KFU.zip).

The resulting archive file should be sent to the editorial Board of Conference. There are two possibilities. The first: upload the archive file via the conference website using your registration form. This method of sending report materials is preferred. The second: send your archive file by E-mail (rrw21@kantiana.ru.). In this case the editorial Board will send you a letter confirming receipt of your thesis of report.

## **Сonclusion**

The thesises approved by the Program Committee will be published in the form of Proceedings before start of the Conference. Participants will get the Proceedings of the Conference in electronic form at registration.

#### **Acknowledgements**

Acknowledgements are a separate section at the end of the document. For example: the work is supported by Russian Foundation for Basic Research (project № XX-XX-XXXXX).

The editorial board's people sincerely thank all the participants of the Conference for the preparation of report thesises in accordance with the above requirements.

## **References (example)**

- 1. Grach S. M., Nasyrov I. A., Kogogin D. A. et al. Mutual allocation of the artificial airglow patches and large-scale irregularities in the HF-pumped ionosphere //Geophysical Research Letters. - 2018. - Vol. 45, Iss. 23. P. 12,749-12,756 - https://doi.org/10.1029/2018GL080571
- 2. Grach S. M., Nasyrov I. A., Kogogin D. A. et al. On the Connection Between the Spatial Behavior of the Total Electron Content of the Ionosphere on the GPS Signal Path and the Ionospheric Artificial Airglow in the 630 nm Line //Radiophysics and Quantum Electronics. - 2018. - V. 61, Iss. 3. - P. 161- 175.
- 3. Kogogin D. A., Nasyrov I. A., Grach S. M. et al. Dynamics of large-scale ionospheric inhomogeneities caused by a powerful radio emission of the Sura facility from the data collected onto ground-based GNSS network //Geomagnetism and Aeronomy. - 2017. - Vol.57, Iss.1. - P.93-106.
- 4. Gumerov R. I., Nasyrov I. A., Kulikov D. S. et al. Photometry of artificial airglow emission of the ionosphere stimulated by "Sura" facility radiation //Proceedings of the Conference 2017 Radiation and Scattering of Electromagnetic Waves RSEMW (RSEMW-2017), Divnomorskoe, Krasnodar Region, Russia. – 2017. - P. 105-108. DOI: 10.1109/RSEMW.2017.8103578
- 5. Nasyrov I. A., Kogogin D. A., Shindin A. V., et al. The measurement of the ionospheric total content variations caused by a powerful radio emission of "Sura" facility on a network of GNSS-receivers //Advances in Space Research. – 2016 – V. 57, Iss. 4. – P. 1015 - 1020.